*ГЕОЭКОЛОГИЯ. ИНЖЕНЕРНАЯ ГЕОЛОГИЯ. ГИДРОГЕОЛОГИЯ. ГЕОКРИОЛОГИЯ, 2022, № 1, с. 77–84*

**МЕТОДОЛОГИЯ И МЕТОДИКА ИССЛЕДОВАНИЙ**

*УДК 001.8*

# **КОРОТКОБАЗИСНЫЙ ВЫСОКОЧУВСТВИТЕЛЬНЫЙ ЦИФРОВОЙ ДЕФОРМОМЕТР ДЛЯ ИЗМЕРЕНИЯ ДЕФОРМАЦИЙ НА ТРУБОПРОВОДАХ И ЭЛЕМЕНТАХ ИНЖЕНЕРНЫХ СООРУЖЕНИЙ**

**© 2022 г. А. Б. Манукин1, 1, В. В. Савосин1, М. А. Гинзбург1,\* А. А. Гинзбург**

*1 Институт геоэкологии им. Е.М. Сергеева Российской академии наук, Уланский пер., д. 13, стр. 2, Москва, 101000 Россия \*e-mail: gimaal@yandex.ru* Поступила в редакцию 05.10.2021 г. После доработки 11.11.2021 г.

Принята к публикации 15.11.2021 г.

В статье рассмотрена возможность исследования деформационных процессов на трубопроводах и элементах инженерных конструкций с помощью деформометров. Описана конструкция деформометра короткобазисного цифрового (ДКЦ), разработанного и созданного для этих целей. Отличительными особенностями прибора являются возможность изменения его положения на объекте путем закрепления измерительной базы с помощью постоянных магнитов и применение емкостного преобразователя, позволившего совместить высокую чувствительность и широкий динамический диапазон измерений. Приведены результаты первых испытаний ДКЦ при растяжении алюминиевой пластины с помощью набора грузов. Получено значение крутизны преобразования, составившее 0.014 пФ на 50 Н растягивающего усилия для данной геометрии пластины. Даже на макете ДКЦ устройство обладает заданной чувствительностью 2  $\cdot$   $10^{-9}$  по измерению относительных деформаций и динамическим диапазоном не менее 100 дБ.

**Ключевые слова:** *цифровой деформометр*, *динамический диапазон*, *чувствительность*, *крутизна преобразования*, *постоянный магнит*, *испытания*, *экспериментальная установка* **DOI:** 10.31857/S0869780922010106

#### ВВЕДЕНИЕ

Для обеспечения безопасности эксплуатации трубопроводов и своевременного принятия необходимых превентивных (профилактических) мер выполнены работы по разработке и изготовлению экспериментального образца высокочувствительного деформометра короткобазисного цифрового (ДКЦ), предназначенного для выявления аномального развития деформационных процессов в трубах, обнаружения дефектных участков и областей с механическими напряжениями, приближающимися к критическим значениям, определяющих период жизненного цикла каждой трубы, составляющей трубопровод. Для этого необходимо было разработать устройство, с помощью которого возможно измерять компоненты тензора напряжений, чтобы выявлять участки линейного растяжения трубы, ее крутильные деформации и изменение радиуса при перемене давления внутри нее. Существующие деформометры [1, 3] по многим параметрам не удовлетворяют требованиям к приборам для таких измерений. Для успешного диагностирования указанных искажений формы и состояния

труб требуется деформометр небольших габаритов, с помощью которого можно было бы измерять относительные деформации с чувствительностью не хуже  $2 \cdot 10^{-9}$  в динамическом диапазоне 100 дБ и в широком частотном диапазоне – от десятков Гц до квазистатических процессов.

Создание такого высокочувствительного деформометра может найти и более широкое применение для решения задач слежения за развитием деформационных процессов не только на трубопроводах, но и других инженерных сооружений – пролетов мостов, высотных домов и сооружений, конструкций предприятий химической и атомной промышленности и т.п.

### КОНСТРУКЦИЯ ПРИБОРА

При разработке прибора с заданными характеристиками необходимо было конструктивно решить две важные задачи:

− создание преобразователя малых механических перемещений для измерения деформаций;

− предусмотреть систему крепления переносного прибора к исследуемому объекту (трубе) без

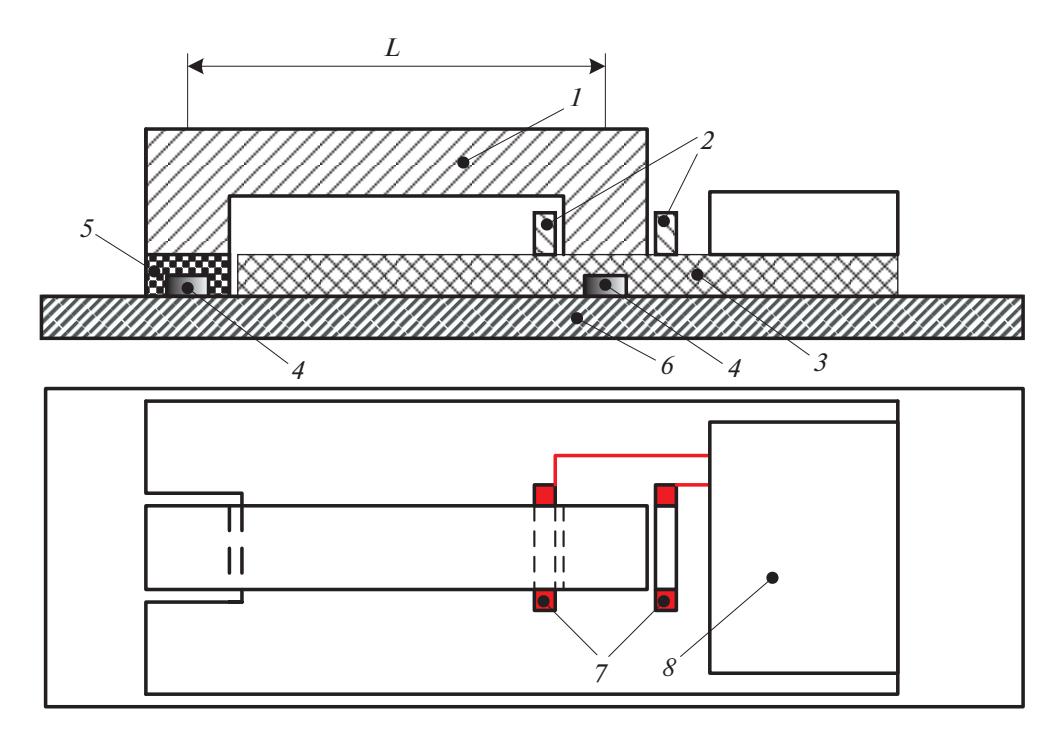

**Рис. 1.** Вариант конструкции деформометра для измерения продольных деформаций на базе *L* (пояснения в тексте).

нарушения его целостности (сверление, фрезерование и т.п.).

Первая из них была решена благодаря использованию емкостного преобразователя – радиотехнического устройства, позволяющего при относительной простоте получать высокие значения коэффициента преобразования малых механических перемещений в электрический сигнал в цифровой форме.

Вторая задача была решена неожиданно простым способом. Поскольку трубопровод изготовлен из стали, как, впрочем, и элементы конструкции других инженерных сооружений, то предложено устанавливать деформометр на объекте исследования вблизи разнесенных точек, между которыми измеряется деформация, с помощью вмонтированных в прибор постоянных магнитов.

На рис. 1 представлена конструкция близкого к окончательному варианту деформометра для измерения продольных деформаций.

Измерительный кронштейн *1* левым концом приклеен к площадке из стеклотекстолита *5*. Правый конец кронштейна опирается на большую площадку из стеклотекстолита *3*. Между двумя параллелепипедами *2* находится нижняя часть правого конца кронштейна *1*. Боковая вертикальная плоскость каждого параллелепипеда и соответствующая плоскость нижней части правого конца кронштейна имеют зазор *d* и образуют две измерительные дифференциальные емкости *С*.

Параллелепипеды *2* припаяны к двум участкам фольги *7*, соединенными с блоком электроники *8*, построенного на основе использования микросхемы AD7746 [4]. Она позволяет измерять величину дифференциальной измерительной емкости и температуру в цифровом виде. В детали из стеклотекстолита вклеены в углубления два постоянных магнита *4* на расстоянии *L* друг от друга. При продольной деформации детали *6* (это либо участок трубы газопровода, либо элемент конструкции инженерного сооружения) правый магнит *4* удаляется от левого, следовательно, слева измерительная емкость растет, а правая – уменьшается. С помощью емкостного преобразователя измеряется смещение *х* ≈ *d ·* Δ*C/C*. Величина деформации при этом:

$$
D = \frac{x}{L} = \frac{d}{L} \frac{\Delta C}{C}.
$$
 (1)

#### ИСПЫТАНИЯ ПРИБОРА

Для проведения лабораторных испытаний экспериментального образца ДКЦ конструкции, изображенной на рис. 1, с целью проверки его работоспособности и характеристик (диапазон измерений при разных механических напряжениях; основная относительная погрешность измерения; дополнительная относительная погрешность измерения) были разработаны требования к испытательному лабораторному стенду (ИЛС), конструкторская документация ИЛС и изготовлен сам стенд.

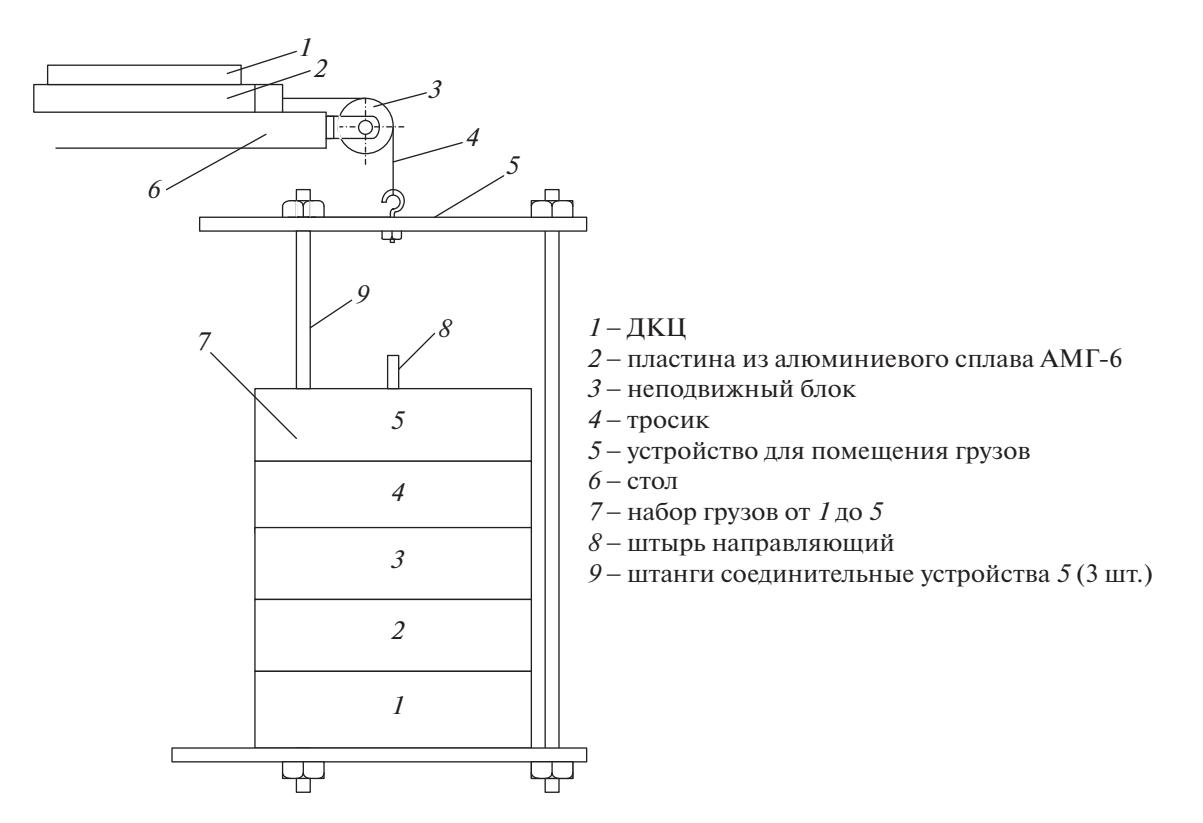

**Рис. 2.** Экспериментальная установка для проведения испытаний ДКЦ, вид сбоку.

Основной элемент ИЛС – металлическая пластина, на которой устанавливается испытуемый образец ДКЦ. Для создания механических напряжений в пластине в широком диапазоне их значений и возникающих деформаций используется набор грузов известного веса. Это позволяет создавать напряжения в пластине с высокой степенью повторяемости значений, вплоть до уровня относительных значений порядка стабильности гравитационного поля в месте проведения испытаний, без труда получать выходные значения с ДКЦ при воздействии разных нагрузок и информацию о линейности крутизны преобразования в зависимости от величины деформаций. Принцип работы ИЛС иллюстрируется на рис. 2 и 3.

Для уменьшения влияния сил трения деформируемая стальная пластина находится на пластине из тефлона. Левый конец пластины прикреплен к столу с помощью болтов *4* (см. рис. 3), а правый конец с помощью тросика *4* (см. рис. 2), пропущенного через неподвижный блок *3*, растягивается весом грузов *7*, размещенных на устройстве *5*. Все грузы в форме дисков центрируются направляющим штырем *8*, проходящим через центральные отверстия в дисках-грузах. Форма грузов в виде дисков необязательна. Важно знать массу каждого груза и иметь возможность размещения грузов на устройстве.

Величина деформации пластины под действием растягивающей силы *F* составит:

$$
\frac{x}{L} = \frac{F}{ES},\tag{2}
$$

где *L* – расстояние между двумя дочками, *х* – смещение правой точки относительно левой при воздействии растягивающей силы *F*, *Е* – модуль Юнга, *S* – площадь поперечного сечения пластины [2].

При сечении 3.5  $\cdot$  0.33 см<sup>2</sup>,  $F = 50$  H (масса одного груза 5 кг), *Е* = 7 · 1010 Па, смещение *х* на базе  $L = 5$  см составляет *х* ≈ 2 · 10<sup>-5</sup> см. При величине зазора в измерительной емкости ~0.1 мм разрешение, определяемое емкостным преобразователем на базе микросхемы AD7746, составляет  $10^{-8}$  см, а соответствующая величина относительной деформации равна ~  $2 \cdot 10^{-9}$ .

## РЕЗУЛЬТАТЫ ИСПЫТАНИЙ МАКЕТА ДКЦ

Испытательный лабораторный стенд был собран в соответствии со схемами, приведенными выше. ДКЦ был подключен к управляющему компьютеру и блоку питания в соответствии со схемой, приведенной на рис. 4. На ноутбук, используемый в качестве управляющего компьютера, было установлено тестовое ПМО, специально разработанное для ДКЦ.

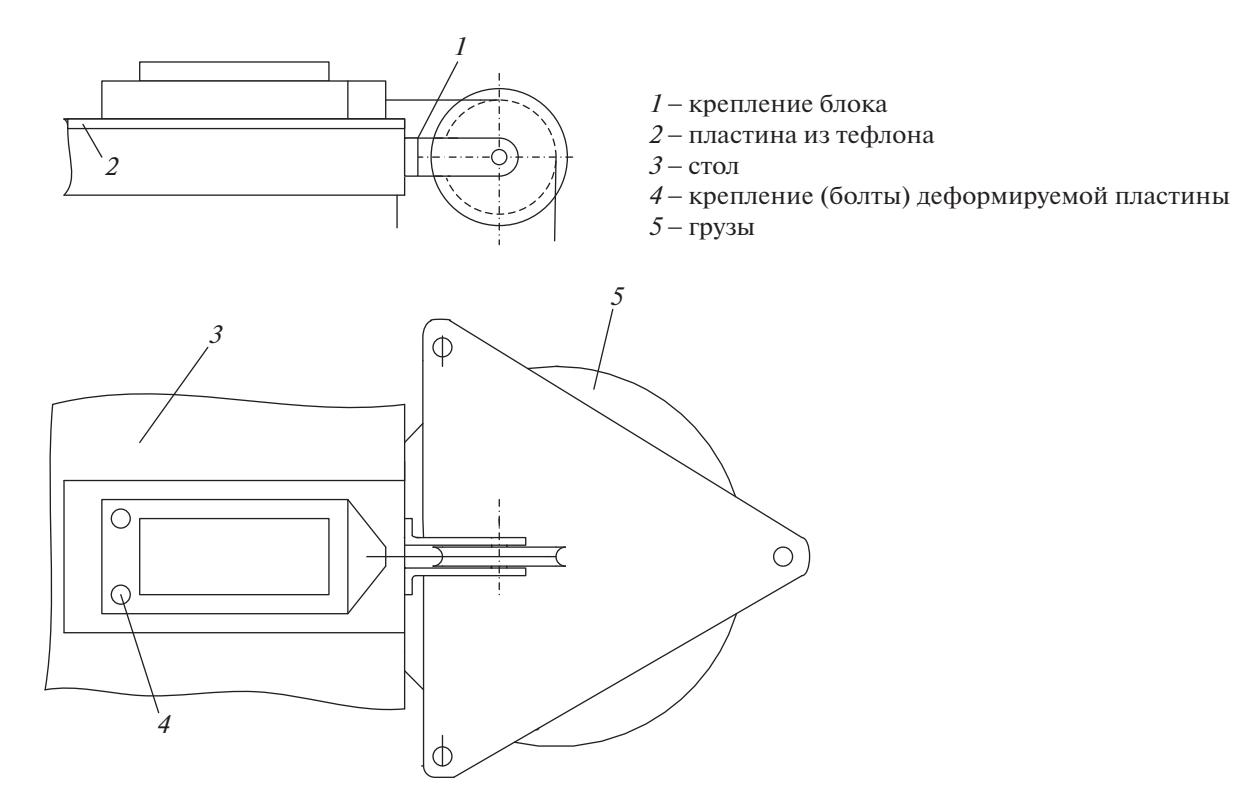

**Рис. 3.** Экспериментальная установка для проведения испытаний ДКЦ, вид сверху.

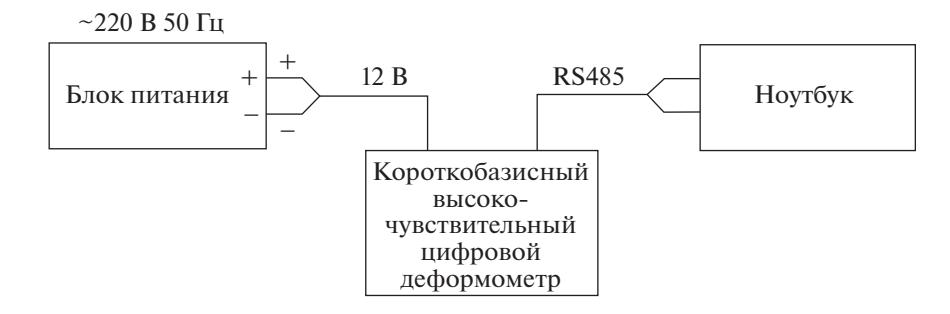

**Рис. 4.** Схема подключения ДКЦ к управляющему компьютеру и блоку питания.

Для деформации пластины использовались грузы весом 5 кг, которые последовательно увеличивали нагрузку на пластину из сплава АМГ-6: сначала без нагрузки, потом нагрузка в 5 кг, и так до 25 кг, а затем нагрузка последовательно уменьшалась до 0 без учета веса устройства для размещения грузов. Результаты измерений записывались в память компьютера. В табл. 1 приведены результаты одного из проведенных испытаний.

В табл. 1 во втором столбце указано количество грузов, создающих напряжение в пластине (в скобках – соответствующее значение в нагрузки Н), в третьем – текущее время испытания в минутах. Четвертый столбец – результат измерения смещения параллелепипедов 2 (см. рис. 1) при механическом напряжении пластины относительно правой части кронштейна. Разность емкостей Δ*С* измерительных дифференциальных конденсаторов определялась с помощью емкостного преобразователя на основе микросхемы AD7746 и разработанного ПМО. Микросхемой AD7746 измеряется величина емкости. В данном случае единица отсчета составляет  $4.77 \cdot 10^{-7}$  п $\Phi$ . Пятый столбец – текущая температура кристалла *Тi* в микросхеме AD7746, °С, а в шестом столбце – значения температуры, мград <sup>о</sup>С. Для удобства в качестве нового нуля выбрано значение 19800 мград, которое вычитается из каждого значения *Тi* , например, значение в 1-й строке 6-го столбца  $T_1$  =  $= 19890 - 19800 = 90$  мград, и т.д.

На рис. 5 представлены график изменения растяжения *D* пластины (в значениях измеренной

| № изме-<br>рения | Кол-во грузов,<br>(в скобках<br>вес в $H$ ) | Текущее<br>время,<br>МИН | $D$ , в ед.<br>отсчета<br>$4.8 \cdot 10^{-7} \,\mathrm{n}\Phi$ | Темпера-<br>тура, $T$ , °С | $T_i$ , мград °С с сдви-<br>нутым нулем,<br>" $0$ " = 19800 | $D_1$ с учетом<br>вариаций | $D_1$ с сдвину-<br>тым нулем,<br>температуры $ ``0" = -7109000$ |
|------------------|---------------------------------------------|--------------------------|----------------------------------------------------------------|----------------------------|-------------------------------------------------------------|----------------------------|-----------------------------------------------------------------|
| 1                | 2                                           | 3                        | $\overline{4}$                                                 | 5                          | 6                                                           | 7                          | 8                                                               |
|                  | $\Omega$                                    | 109                      | 55660                                                          | 19.89                      | 90                                                          | $-7109570$                 | $-570.4$                                                        |
| $\mathfrak{D}$   | 1(50)                                       | 116                      | 17676                                                          | 19.85                      | 50                                                          | $-7133145$                 | $-24144.7$                                                      |
| 3                | 2(100)                                      | 123                      | $-17137$                                                       | 19.84                      | 40                                                          | $-7164355$                 | $-55355.3$                                                      |
| 4                | 3(150)                                      | 132                      | $-41045$                                                       | 19.83                      | 30                                                          | $-7184661$                 | $-75660.9$                                                      |
| 5                | 4(200)                                      | 142                      | $-64675$                                                       | 19.83                      | 30                                                          | $-7208291$                 | $-99290.9$                                                      |
| 6                | 5(250)                                      | 162                      | $-71761$                                                       | 19.91                      | 110                                                         | $-7244196$                 | $-135196.0$                                                     |
| 7                | 4(200)                                      | 179                      | $-34002$                                                       | 19.94                      | 140                                                         | $-7217245$                 | $-108245.0$                                                     |
| 8                | 3(150)                                      | 200                      | 9389                                                           | 19.97                      | 170                                                         | $-7184661$                 | $-75660.9$                                                      |
| 9                | 2(100)                                      | 219                      | 49818                                                          | 19.98                      | 180                                                         | $-7147834$                 | $-38834.3$                                                      |
| 10               | 1(50)                                       | 252                      | 77986                                                          | 19.99                      | 190                                                         | $-7123269$                 | $-14268.9$                                                      |
| 11               | $\boldsymbol{0}$                            | 291                      | 75478                                                          | 19.97                      | 170                                                         | $-7118572$                 | $-9571.9$                                                       |

**Таблица 1.** Результаты испытаний ДКЦ

емкости при ед. отсчета  $4.77 \cdot 10^{-7}$  п $\Phi$ ), а под ним – график изменения температуры в миллиградусах по Цельсию.

Сопоставление этих графиков показывает высокую корреляционную связь между вариацией температуры и изменением растяжения. Простой способ учета этой связи, без применения методов корреляционного анализа, это представление растяжения  $D_1$  в виде:

$$
D_1 = D - kT,\t\t(3)
$$

где размерный коэффициент *k* можно найти из условия равенства значений *D*1 при одинаковых нагрузках (равном количестве грузов) на участках ее увеличения и уменьшения. В нашем эксперименте выбрано условие равенства растяжений пластины при прохождении точки с тремя грузами (150 Н):

$$
D_4 - kT_4 = D_8 - kT_8,
$$
  
otkyga  $k = (D_4 - D_8)/(T_4 - T_8),$  (4)

где цифра в нижнем индексе – номер измерения.

Седьмой столбец – значения  $D_1$  с учетом влияния температуры (3), а восьмой столбец – значения *D*1, но со смещенным "0". Для удобства графического представления результатов измерения выполнена линейная операция смещения "0", новое значение "0" =  $-7109000$ , что позволило убрать неизменяющуюся часть значения  $D_1$  в седьмом столбце. Среднее изменение  $D_1$  при одном шаге изменения нагрузки составило  $\Delta D_{1c} \approx$ ≈ 28997.4. Это соответствует изменению измерительной емкости на  $\sim 0.014$  п $\Phi$  при изменении нагрузки на каждые 50 Н. Это изменение емкости соответствует смещению 2 · 10–5 cм. Смещению в  $10^{-8}$  см будет соответствовать изменение емкости  $7 \cdot 10^{-6}$  п $\Phi$  или 7 а $\Phi$ , что соответствует собствен-

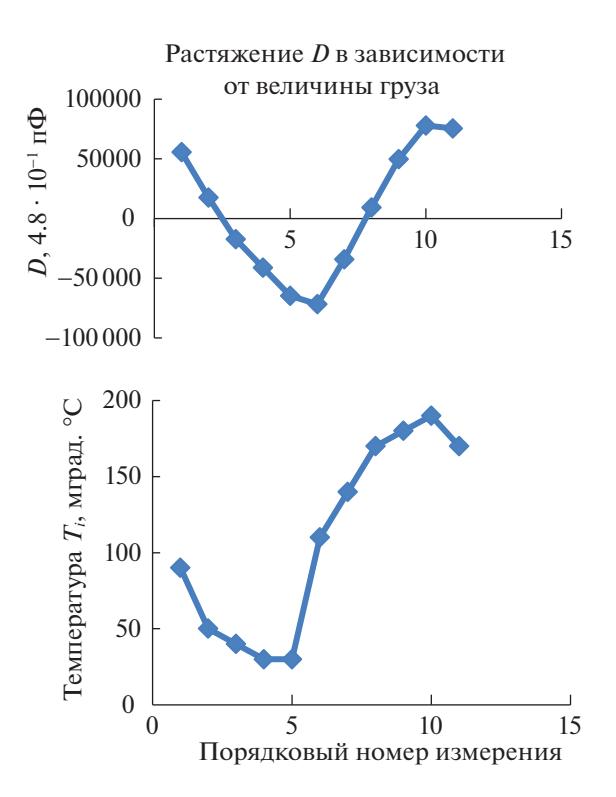

**Рис. 5.** График изменения растяжения *D* пластины и график изменения температуры *Тi* в миллиградусах по Цельсию (1 мград = 0.001°С).

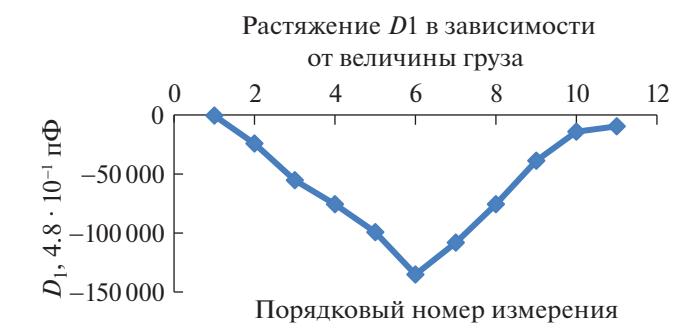

**Рис. 6.** График изменения растяжения пластины *D*<sup>1</sup> с учетом влияния изменений температуры  $T_i$ .

ному шуму микросхемы в несколько аттофарад  $(1 \text{ a}\Phi = 10^{-6} \text{ n}\Phi)$  [4].

График величины растяжений  $D_1$  со смещенным "0" (с учетом влияния изменений температуры *Тi* ) представлен на рис. 6.

#### ВОЗМОЖНОСТИ ПОСТРОЕНИЯ ДЕФОРМОМЕТРОВ ДЛЯ ИЗМЕРЕНИЯ ДРУГИХ КОМПОНЕНТ ТЕНЗОРА ДЕФОРМАЦИЙ

#### *Деформометр для измерения поперечных деформаций*

Этот прибор отличается от выше рассмотренного "продольного" практически только тем, что проводящие площадки *5* и *6* (см. рис. 1) развернуты на 90°, что позволяет измерять перемещения в направлении, перпендикулярном оси прибора (рис. 7). Условные обозначения элементов прибора практически совпадают с аналогичными на рис. 1, поэтому они здесь не повторяются.

Минимально обнаруживаемые перемещения детали *1* (измерительный кронштейн) относительно детали *3* (элемент конструкции инженерного сооружения) в поперечном направлении будут иметь тот же порядок величины – около 10–7 см. Эти деформации будут возникать при "скручивании" одного сечения трубы относительно другого – ξ*ху*, ξ*ух*. Геометрия дифференциальных измерительных емкостей при этом позволяет сделать этот датчик практически нечувствительным к продольным деформациям.

#### *Деформометр для измерения локального изменения радиуса трубы* (*деформации* ξ*хz,* ξ*уz*)

Этот прибор предназначен для измерения относительных изменений радиуса трубы. При сохранении общей геометрии двух описанных выше типов деформометров, он измеряет вертикальное перемещение одной части прибора относительно другой.

Для этого измерительные емкости  $C_1$ ,  $C_2$  устанавливаются на специальных уголках так, что при движении вверх детали *1* относительно детали *3* измерительная емкость  $C_1$  уменьшается, а емкость  $C_2$  растет. При этом отклик на продольные деформации практически отсутствует.

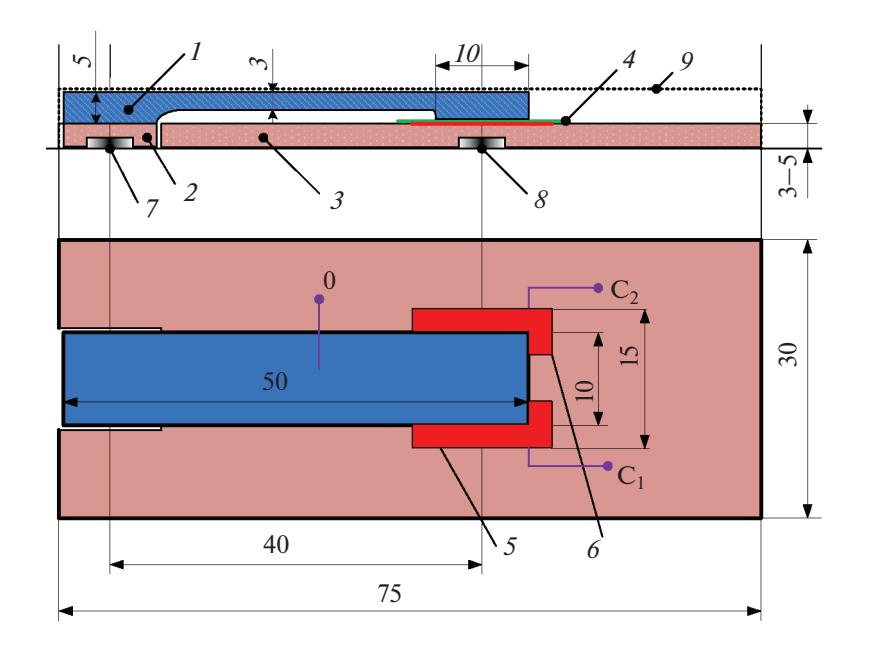

**Рис. 7.** Прибор для измерения поперечных деформаций (деформаций скручивания).

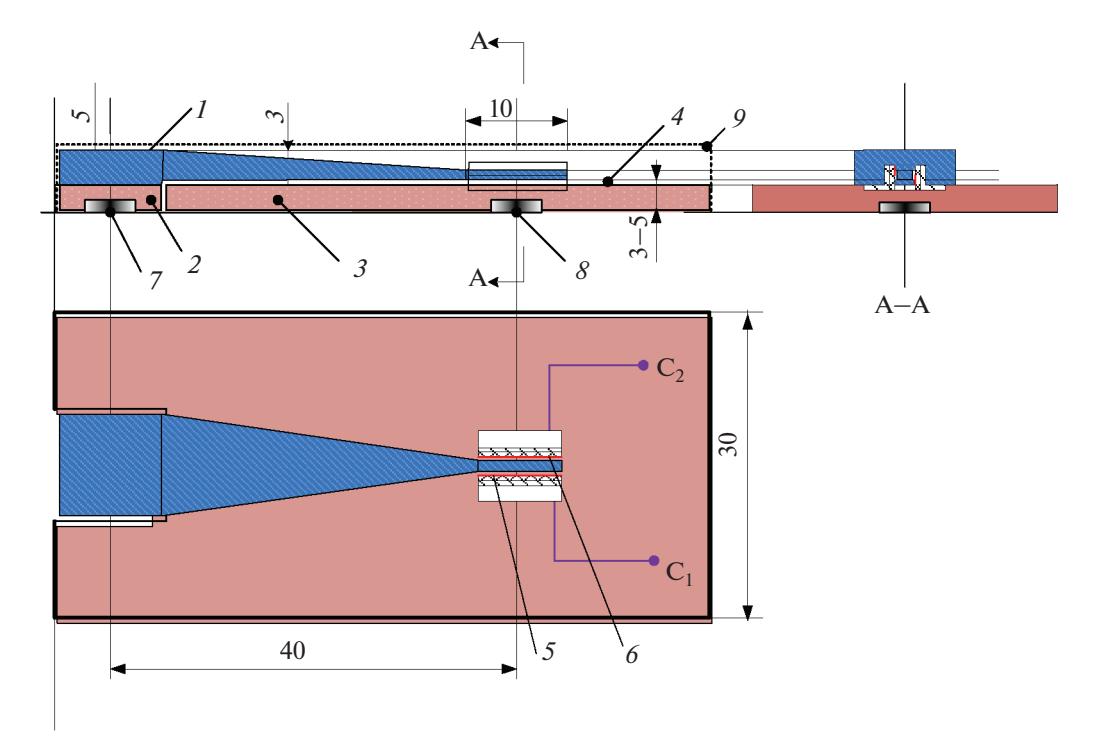

**Рис. 8.** Прибор для измерения локального изменения радиуса трубы.

Эскиз последнего типа деформометров представлен на рис. 8. Условные обозначения элементов прибора совпадают с соответствующими обозначениями на рис. 7.

#### ЗАКЛЮЧЕНИЕ

Проведенные испытания показали, что использование емкостного преобразователя механических перемещений в электрический сигнал на базе микросхемы AD7746 обеспечивает макету ДКЦ заданную чувствительность измерения относительных деформаций  $(2 \cdot 10^{-9})$  и динамический диапазон не менее 100 дБ в частотном диапазоне от десятков Гц до квазистатических процессов.

Испытания позволили предложить ряд изменений, которые должны быть внесены как в конструкцию прибора, так и в методику проведения самих испытаний.

Во-первых, прибор ДКЦ должен быть герметично закрыт проводящим экраном, что позволит уменьшить влияние вариаций температуры, движений воздуха и изменений его влажности. Экран позволит избежать также влияния вариации "паразитных" емкостей от внешних движущихся предметов.

Во-вторых, для уменьшения влияния трения между поверхностью стола и пластиной, а также в неподвижном блоке, вариаций направления тросика при изменении нагрузки и раскачивания грузов под воздействием сейсмических и иных техногенных источников и т.п., требуется модификация испытательного стенда. Переход на вертикальный подвес исследуемого образца прибора и применение демпфирующих систем, уменьшающих эффект от раскачки растягивающих грузов, исключат многие факторы, влияющие на качество получаемых результатов испытаний.

### СПИСОК ЛИТЕРАТУРЫ

- 1. *Башилов И.П., Манукин А.Б., Попов Е.И.* Комплекс аппаратуры для изучения деформационных процессов в геофизической среде и инженерных сооружениях // ДАН. 1995. Т. 341. № 4. С. 539–542.
- 2. *Ландау Л.Д., Лифшиц Е.Н.* Теоретическая физика. Теория упругости. Т. 7. М.: Наука, 1987. 248 с.
- 3. *Манукин А.Б., Ребров В.И.* Измерение низкочастотных сейсмических процессов с помощью гидростатических нивелиров и деформометров // Физика Земли. 1999. № 6. С. 69–72.
- 4. AD7746 Datasheet and Product Info Analog Devices. URL: https://www.analog.com/en/products/ad7746.html

# **SHORT-BASED HIGHLY SENSITIVE DIGITAL DEFORMOMETER FOR MEASURING DEFORMATIONS ON PIPELINES AND UNITS OF ENGINEERING STRUCTURES**

A. B. Manukin<sup>a</sup>, A. A. Ginzburg<sup>*a*</sup>, V. V. Savosin<sup>a</sup>, and M. A. Ginzburg<sup>a,#</sup>

*a Sergeev Institute of Environmental Geoscience, Russian Academy of Sciences, Ulanskii per., 13 str. 2, Moscow, 101000 Russia #e-mail: gimaal@yandex.ru*

The article considers the possibility of studying the deformation processes in pipelines and elements of engineering structures with the help of deformometers. The design of a short-basis digital deformometer (SDD) designed and built for this purpose is described. This device is distinguished by the possibility to change its position on the object by fixing the measuring base with permanent magnets and the use of a capacitive converter, which allows combining high sensitivity and a wide dynamic range of measurements. The results of the first tests of SDD device on stretching the aluminum plate with a set of loads are presented. A conversion steepness value of 0.014 pF per 50 N of tensile stress was obtained for the given plate geometry. Even on the SDD layout, the device has a specified sensitivity of  $2 \cdot 10^{-9}$  in relative strain measurement and a dynamic range of at least 100 dB.

**Keywords:** *digital deformometer*, *dynamic range*, *sensitivity*, *steepness of conversion*, *constant magnet*, *tests*, *pilot installation*

#### **REFERENCES**

- 1. Bashilov, I.P., Manukin, A.B., Popov, E.I *Kompleks apparatury dlya izucheniya deformatsionnykh protsessov v geofizicheskoi srede i inzhenernykh sooruzheniyakh* [Instrumentation complex for studying deformation processes in geophysical environment and engineering structures]. *Dokl. Akad. Nauk,* 1995, vol. 341, no. 4, pp. 539–542. (in Russian)
- 2. Landau, L.D., Lifshits, E.N. *Teoreticheskaya fizika. Teoriya uprugosti. Tom 7* [Theoretical physics. Elasticity

theory. Vol. 7]. Moscow, Mauka Publ., 1987. 248 p. (in Russian)

- 3. Manukin, A.B., Rebrov, V.I. *Izmerenie nizkochastotnykh seismicheskikh protsessov s pomosh'yu gidrostaticheskikh nivelirov i deformometrov* [Measurement of lowfrequency seismic processes using hydrostatic levels and deformometers]. *Fizika Zemli*, 1999, no. 6, pp. 69–72. (in Russian)
- 4. AD7746 Datasheet and Product Info | Analog Devices. URL: https://www.analog.com/en/products/ad7746.html